$C++$ 

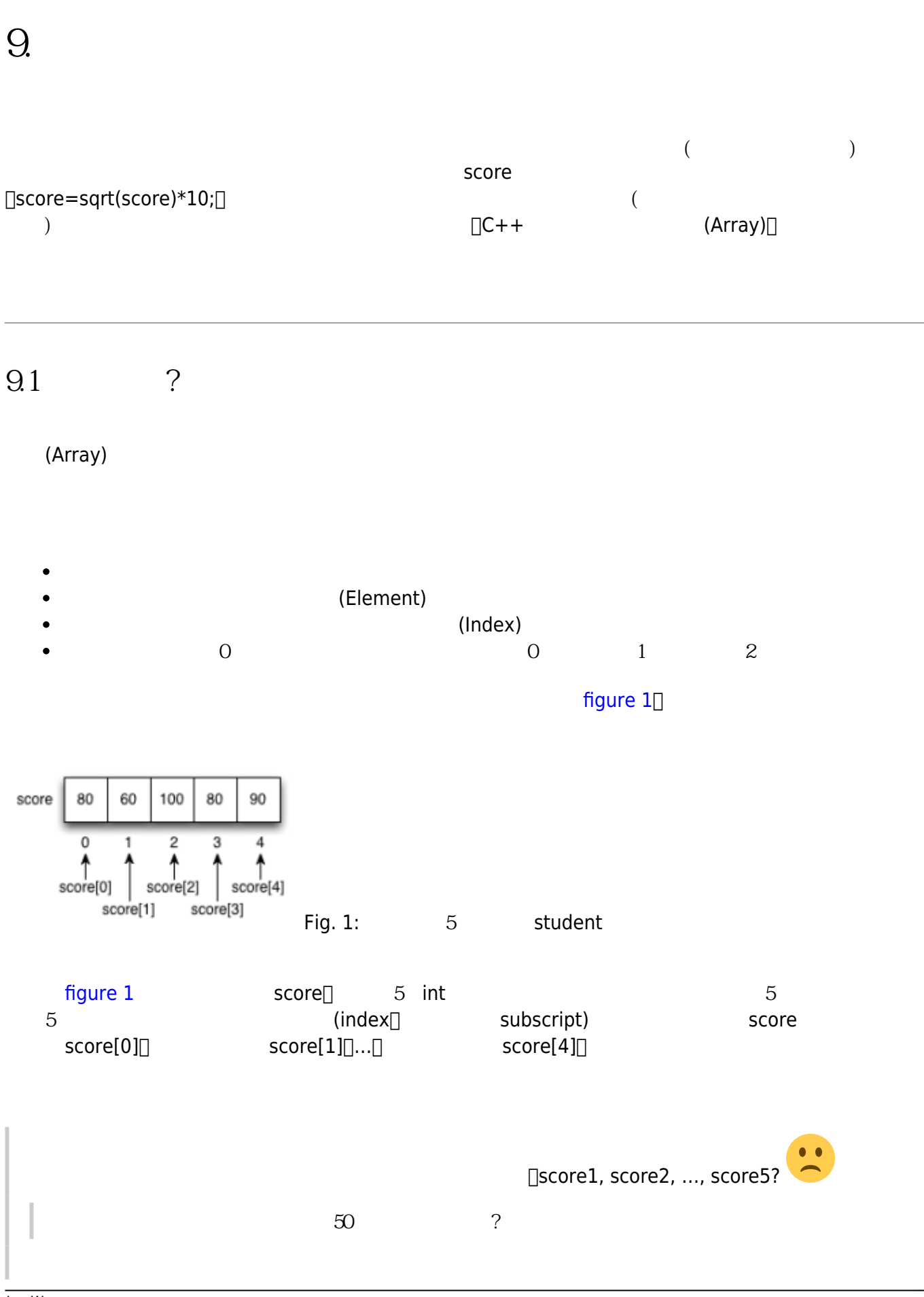

Jun Wu

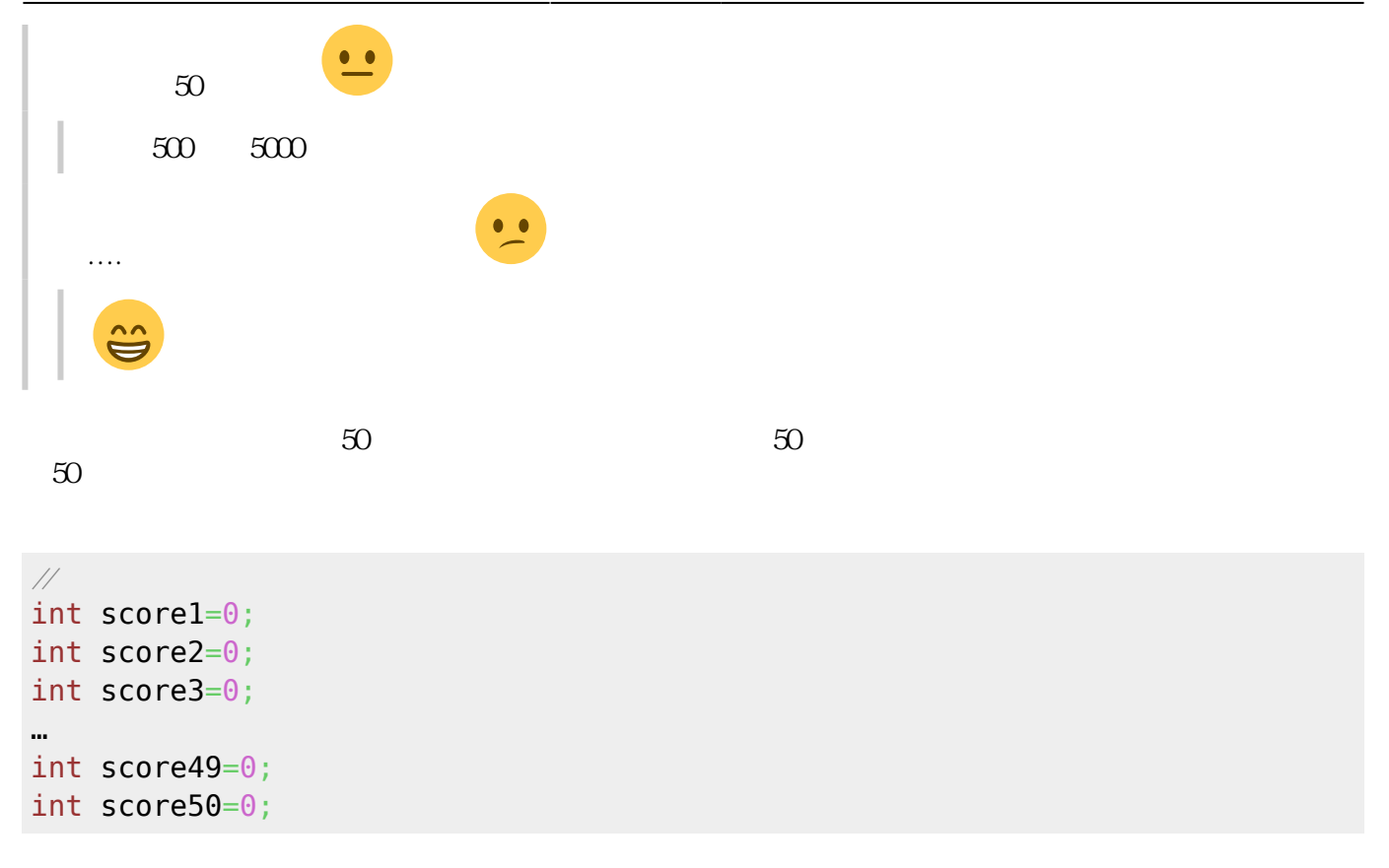

 $\ddot{?}$ 

```
\frac{1}{2}int score[50];
//配合迴圈來設定初始值
int i;
for (i=0; i<50; i++) score[i]=0;
```
 $\texttt{score}$ 

score1[score2[]...[score50

```
score[0][score[1][...[score[49]
```
## $9.2$

 $\exists \mathbf{a} = \mathbf{a} \cdot \mathbf{a} \cdot \mathbf$  $\frac{1}{\cdots}$   $\frac{1}{\cdots}$  a\_1, \cdots, a\_{n-1}\$ n (Domain)  $\texttt{4a}\$ 

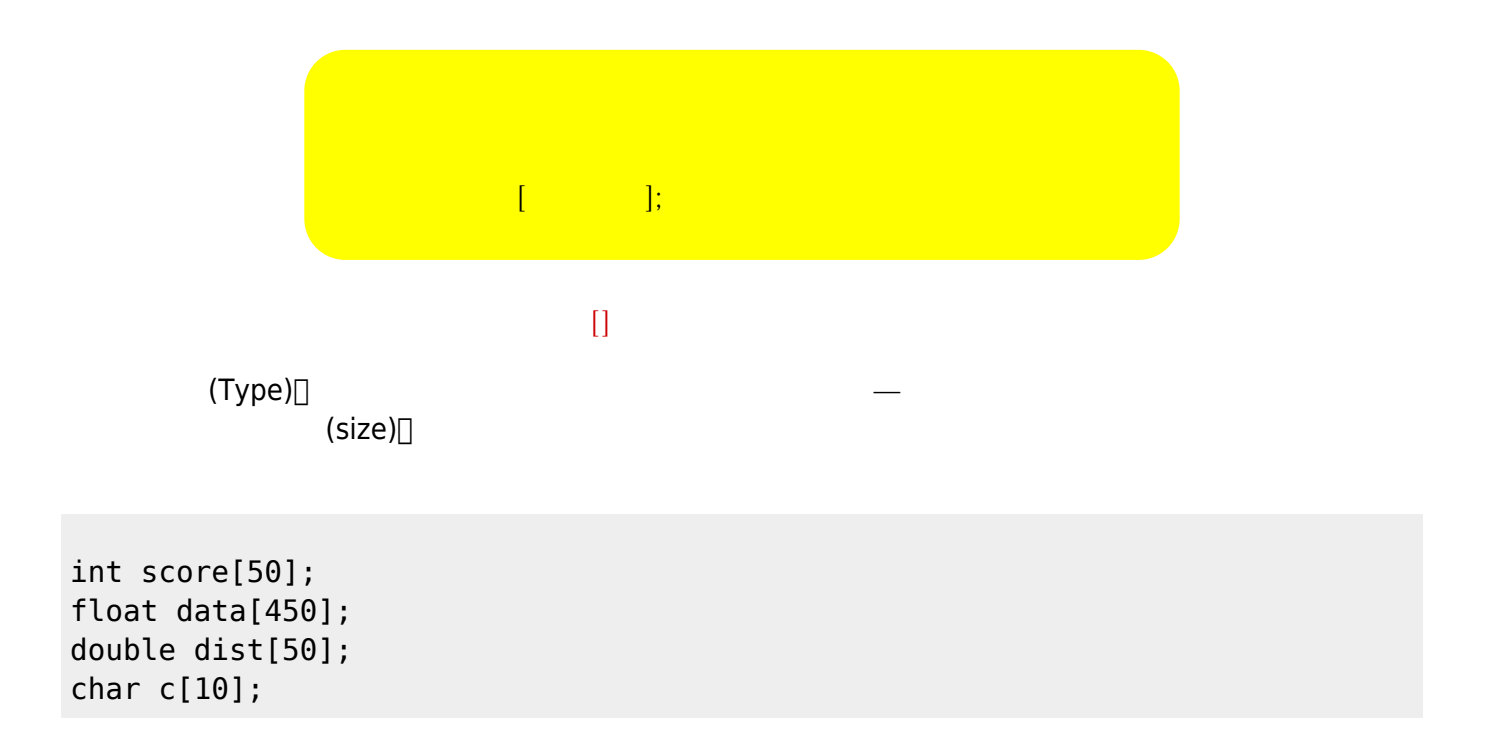

```
#define#
```

```
#define N 500
...
int main()
{
    int score[N];
    ...
   for(i=0; i < N; i++) {
        score[i]=0;
    }
}
```
## $9.22$

加上一個逗號','分隔。請參考下面的例子:

$$
\begin{bmatrix} 1 & 1 \\ 0 & 1 \end{bmatrix} = \begin{Bmatrix} 1 & 0 \\ 0 & 1 \end{Bmatrix};
$$

int score[5]={80, 60, 100, 80, 90}; int score[5]={80, 60, 100}; //  $(0.68)$  $\mathcal{W}$  int score[5]={80, 60, 100, 0, 0}; int score[5]= $\{0\}$ ; // 0 int score[5]=  $\{\}$ ; //  $\{\}$ int score[] =  $\{80, 60, 100, 80, 90\}$  // char data[3] = { 'a', 'b', 'c' }; // char

**9.2.3 存取元素**

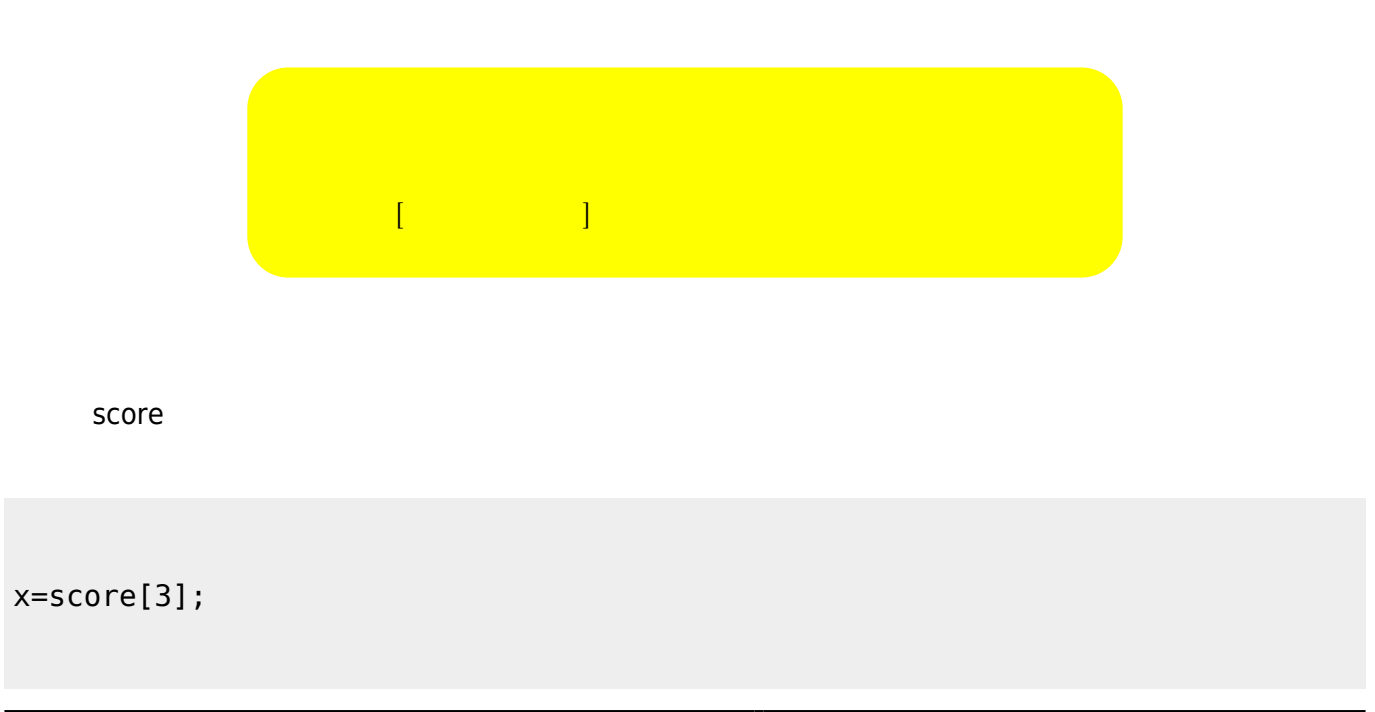

score[2]=x;

score[x]=5;

```
score[x]=score[y]+2;
```
x=score[i>j?i:0];

 $924$ 

```
sum2score = score[3] + score[4]; // 4 5
// /for(i=0; i<5; i++){
     cout << "Please input score #" << i+1;
    \operatorname{cin} \gg \operatorname{a[i]};
}
\frac{1}{2} 10
for(i=0; i<5; i++) score[i]+=10;
//求全班平均成績
for(i=0; i < N; i++){
    sum+=score[i];
}
average = sum / (float)N;\frac{1}{2}max=score[0];
for(i=1; i < N; i++){
    if( max < score[i] )
      max = score[i];}
printf("max=%d\n", max);
```
 $\frac{1}{2}$ 

Jun Wu CSIE, NPTU Total: 118482 - https://junwu.nptu.edu.tw/dokuwiki/

```
// 0-12 spade
// 13-25 heart
// 26-38 diamond
// 39-51 club
// 0 for A, 1 for 2, ..., 8 for 9, 9 for 10, 10 for J, 11 for Q and 12 for K
#include <iostream>
#include <cstdlib>
#include <ctime>
int main()
{
    int cards[52];
    char suits[]= {'S', 'H', 'D', 'C'};
    int i, pivot, point, suit, temp;
   for(i=0; i<52; i++) {
      cards[i]=i; }
   srand(time(NULL)); // C stdlib.h srand()\mathscr{M} C time.h time()
   for(i=0; i<52; i++) {
      pivot = rand()%52;
      temp = cards[i];cards[i] = cards[pivot];cards[pivot] = temp; }
   for(i=0; i<52; i++) {
      suit = cards[i]/13;point = cards[i]%13+1;
       // char points[] = {'A', '2', '3', '4', ...., 'T', 'J', 'Q', 'K' };
       cout << suits[suit];
       //cout << points[point-1];
       switch(point)
       {
          case 2: case 3: case 4: case 5: case 6: case 7: case 8: case 9:
             cout << point;
             break;
          case 1:
            \text{cout} \ll 'A'; break;
```

```
 case 10:
               cout << 'T';
               break;
           case 11:
               cout << 'J';
               break;
           case 12:
              cout \ll 'Q';
               break;
           case 13:
               cout << 'K';
               break;
        }
       if( (i+1) %13 ==0)
           cout << endl;
        else
           cout << ", ";
    }
}
```
## **9.3**

## $[CC++$  (Multidimensional Array)

 $9.31$ 

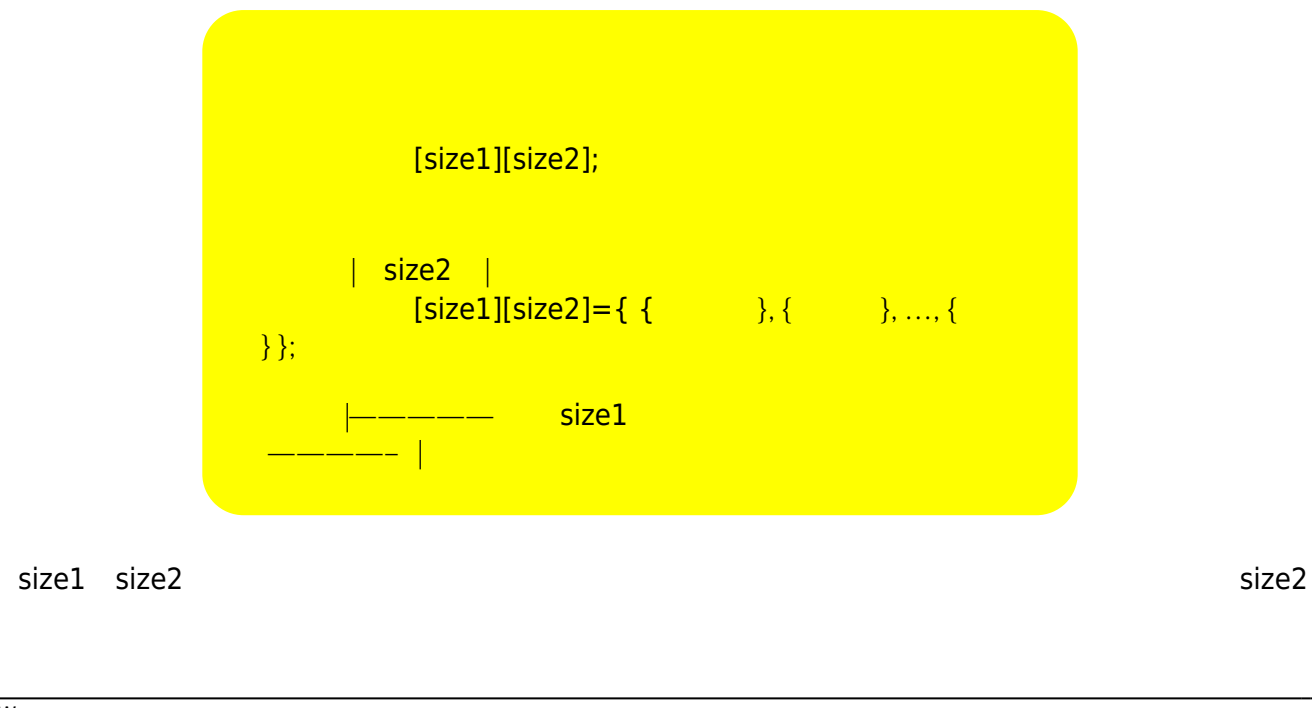

Jun Wu

CSIE, NPTU Total: 118482  $5$ 

1. int score[2][5]; *兩個科目,每個科目有五個學生的成績* - int score[5][2]; 五個學生,每個學生有兩

int score[2][5] = { { 80, 60, 100, 80, 90 }, {100, 60, 90, 80, 75} };

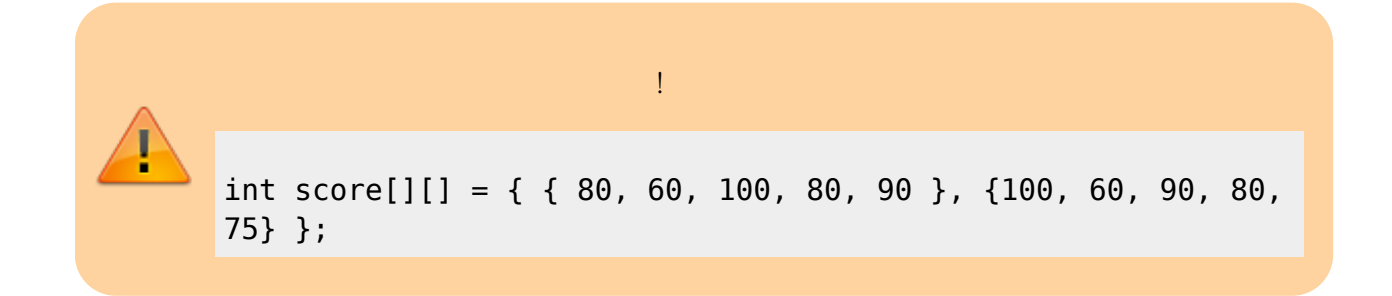

[figure 2](https://junwu.nptu.edu.tw/dokuwiki/doku.php?id=cppbook:ch-array#img_array2)

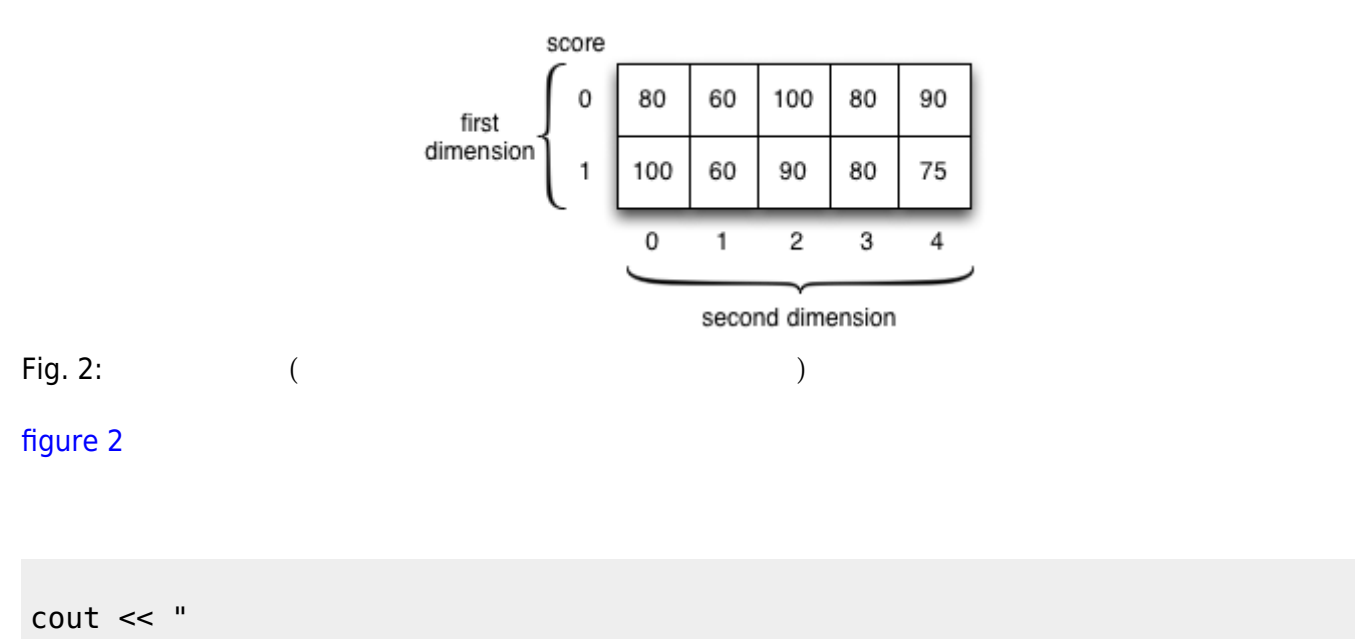

```
cout << "&score = " << showbase << hex << &score << endl;
cout \ll "&score[0] = " \ll showbase \ll hex \ll &score[0] \ll endl;
cout \ll "&score[1] = " \ll showbase \ll hex \ll &score[1] \ll endl;
for(i=0; i<2; i++)for(j=0;j<5;j++)
      cout << "\&score[" << i << "][" << j << "]=" << showbase << hex <<
\&score[i][j] \ll end;
```
 $($  4 bytes $\Box$  32bits) $\Box$ 

&score=0x7fff50f59970 &score[0]=0x7fff50f59970 &score[1]=0x7fff50f59984 &score[0][0]=0x7fff50f59970 &score[0][1]=0x7fff50f59974 &score[0][2]=0x7fff50f59978 &score[0][3]=0x7fff50f5997c &score[0][4]=0x7fff50f59980 &score[1][0]=0x7fff50f59984 &score[1][1]=0x7fff50f59988 &score[1][2]=0x7fff50f5998c &score[1][3]=0x7fff50f59990 &score[1][4]=0x7fff50f59994

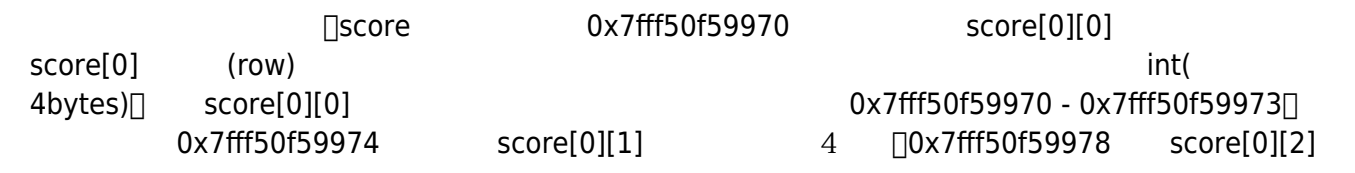

 $\&score[0][j] = \&score[0] + j*4$ 

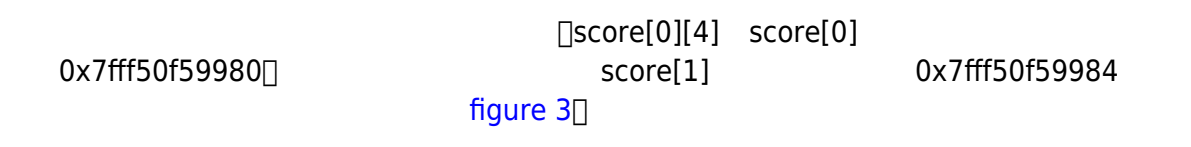

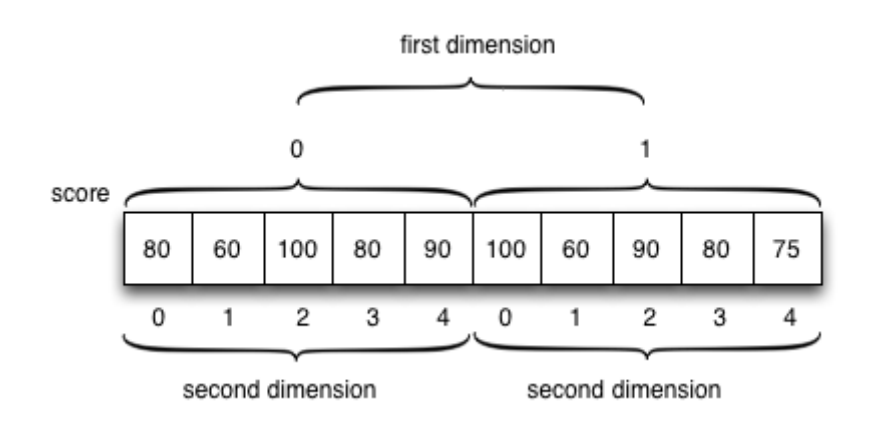

Fig. 3:

Jun Wu

CSIE, NPTU Total: 118482  $[]$ score $[i][j]$ 

```
\&score[i][j] = \&score + (i * size2 * 4) + j * 4;
```
 $\&score[i][j] = \&score + (i * size2 + j) * sizeof(score[0][0]);$ 

[figure 3](https://junwu.nptu.edu.tw/dokuwiki/doku.php?id=cppbook:ch-array#img_array3) [figure 2](https://junwu.nptu.edu.tw/dokuwiki/doku.php?id=cppbook:ch-array#img_array2)

$$
int score[2][5][2] = \{ \{ \{80, 90\}, \{60, 50\}, \{100, 95\}, \{80, 90\}, \{90, 85\} \}, \{100, 95\}, \{60, 100\}, \{90, 100\}, \{80, 90\}, \{75, 65\} \}
$$

 $5$ 

[figure 4](https://junwu.nptu.edu.tw/dokuwiki/doku.php?id=cppbook:ch-array#img_array4) [figure 5](https://junwu.nptu.edu.tw/dokuwiki/doku.php?id=cppbook:ch-array#img_array5)

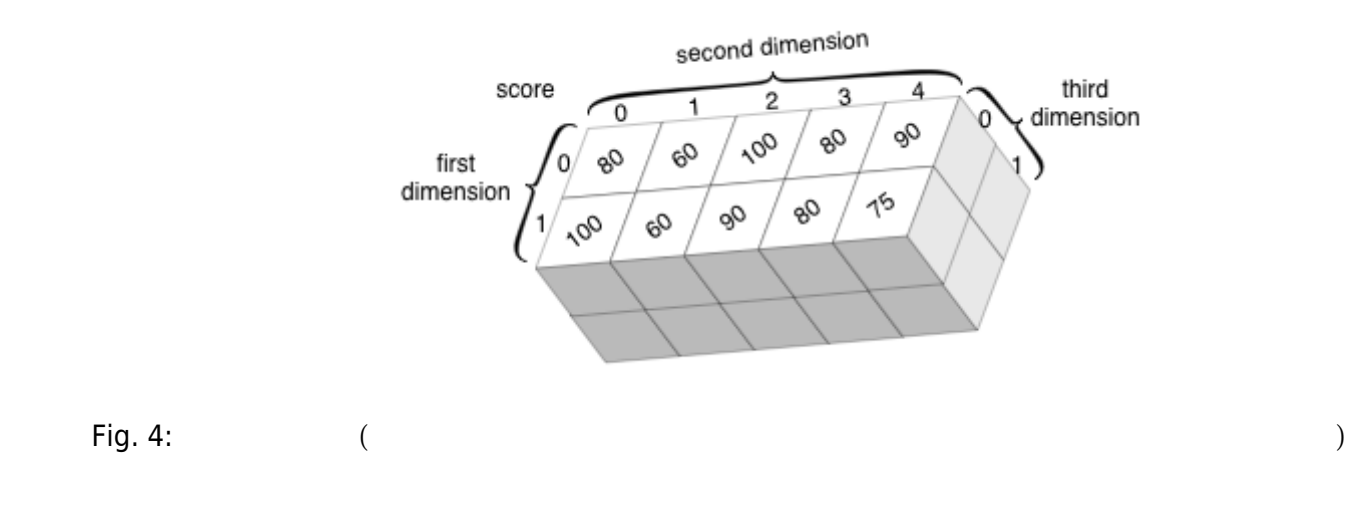

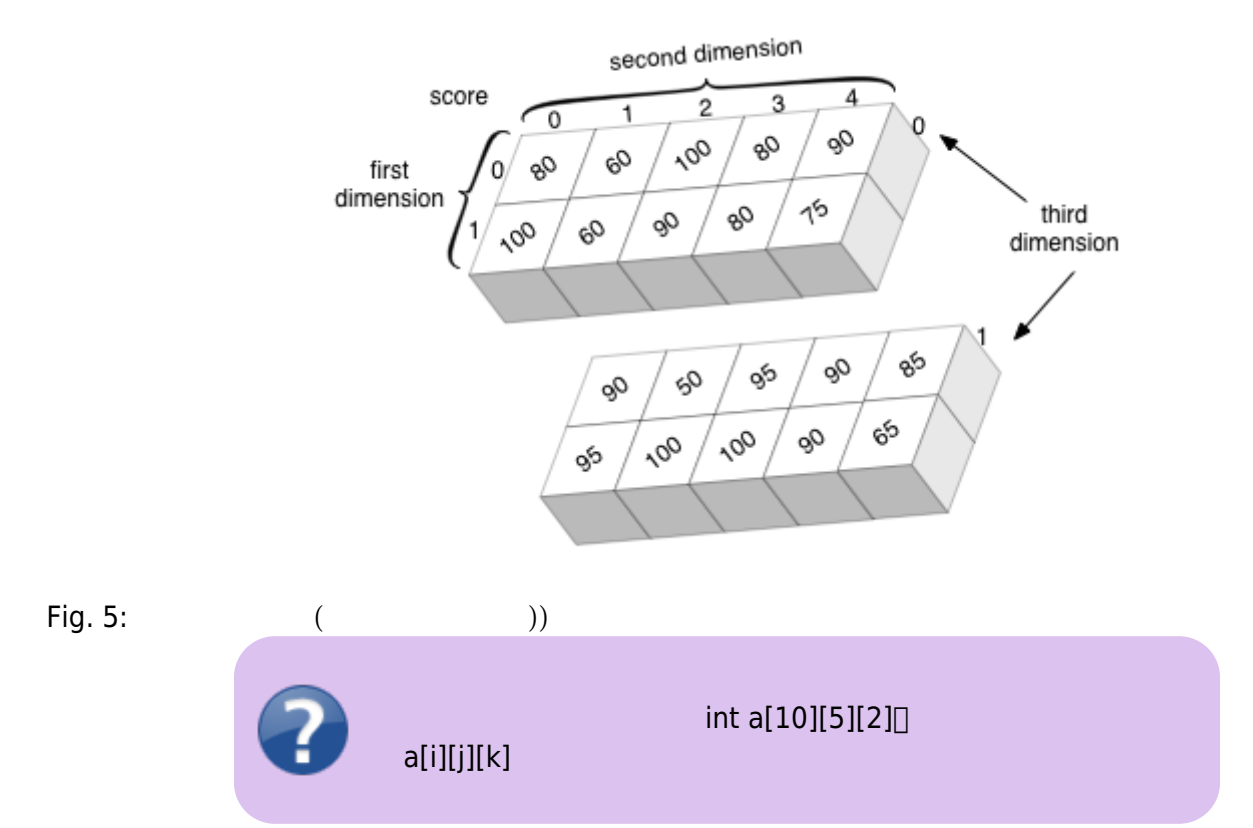

 $9.32$ 

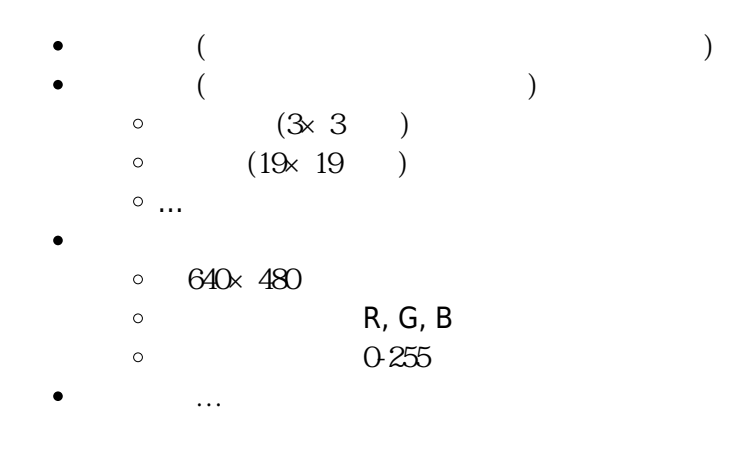

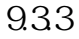

```
#include <iostream>
using namespace std;
int main()
{
  int score[10]={ 10, 33, 13, 60, 65, 25, 100, 34, 99, 0};
```
Jun Wu

```
 int i, j;
   int max, maxIndex;
  for(i=0; i< 10; i++) {
     maxIndex=0;
    for(j=1;j<10;j++) {
       if(score[maxIndex] < score[j])
       {
        maxIndex = j; }
     }
     cout << score[maxIndex];
    if(i!=9) cout << " > ";
     score[maxIndex]=(-1);
   }
   cout << endl;
  for(i=0; i<10; i++) {
     cout << score[i] << " ";
   }
   cout << endl;
}
```

```
#include <iostream>
using namespace std;
int main()
{
  int score[10]={ 10, 33, 13, 60, 65, 25, 100, 34, 99, 0};
  int flag[10] = {0};
   int i, j;
   int max, maxIndex;
  for(i=0; i< 10; i++) {
     maxIndex=0;
    for(j=0;j<10;j++) {
      if(flag[j]!=1) {
         maxIndex=j;
         break;
       }
     }
```

```
https://junwu.nptu.edu.tw/dokuwiki/ Printed on 2024/05/01 22:35
```
{

{

```
2024/05/01 22:35 2024/05/01 22:35 3/14
   for(i=1; j<10; j++) if((score[maxIndex] < score[j])&&(flag[j]!=1))
      maxIndex = j;
```

```
 }
   }
   cout << score[maxIndex];
  if(i!=9) cout << " > ";
  flag[maxIndex] = 1; }
 cout << endl;
for(i=0;i<10;i++) {
   cout << score[i] << " ";
 }
 cout << endl;
```

```
}
```

```
#include <iostream>
using namespace std;
#define N 10
int main()
{
   int score[N]={ 10, 33, 13, 60, 65, 25, 100, 34, 99, 0};
   int i, j, temp;
   int max, maxIndex;
  for(i=0; i < N-1; i++) {
     maxIndex=i;
    for(j=i+1; j < N; j++) {
       if(score[maxIndex] < score[j])
       {
        maxIndex = j; }
     }
     cout << score[maxIndex];
    if(i!=N-1) cout << " > ";
     temp=score[i];
     score[i]=score[maxIndex];
     score[maxIndex]=temp;
```
Jun Wu

CSIE, NPTU Total: 118482

```
 }
   cout << score[N-1] << endl;
  for(i=0; i<10; i++) {
     cout << score[i] << " ";
   }
   cout << endl;
}
```
From: <https://junwu.nptu.edu.tw/dokuwiki/> - Jun Wu

**CSIE, NPTU**

Permanent link: **<https://junwu.nptu.edu.tw/dokuwiki/doku.php?id=cppbook:ch-array>**

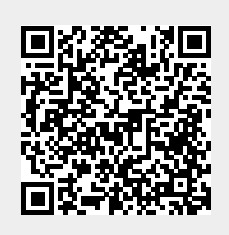

Last update: **2024/03/21 05:13**